## МИНИСТЕРСТВО НАУКИ И ВЫСШЕГО ОБРАЗОВАНИЯ РОССИЙСКОЙ ФЕДЕРАЦИИ федеральное государственное автономное образовательное учреждение высшего образования "САНКТ-ПЕТЕРБУРГСКИЙ ГОСУДАРСТВЕННЫЙ УНИВЕРСИТЕТ АЭРОКОСМИЧЕСКОГО ПРИБОРОСТРОЕНИЯ"

Кафедра № 82

УТВЕРЖДАЮ

Руководитель направления проф.,д.пед.н.,доц.

(должность, уч. степень, звание)

А.Г. Степанов

(инициалы, фамилия) 7 (подпись) « 22 » 06 2023 г

## РАБОЧАЯ ПРОГРАММА ДИСЦИПЛИНЫ

«Электронный бизнес» (Наименование дисциплины)

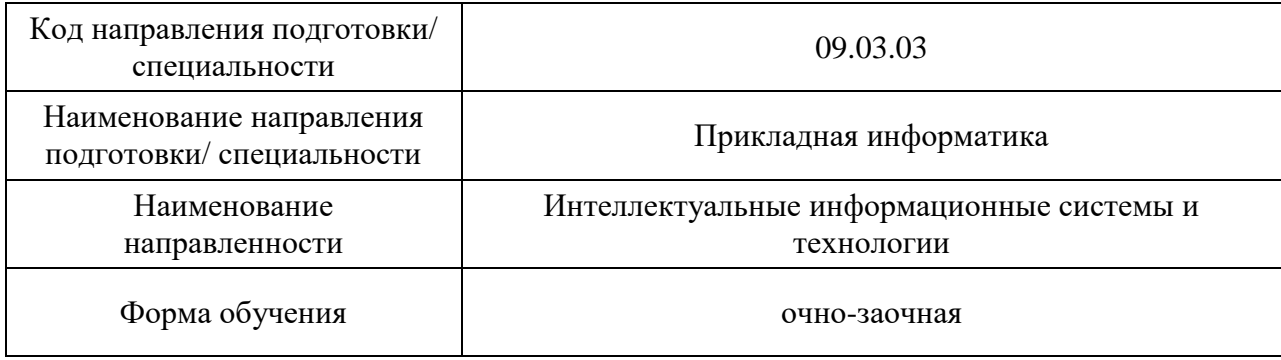

# Лист согласования рабочей программы дисциплины

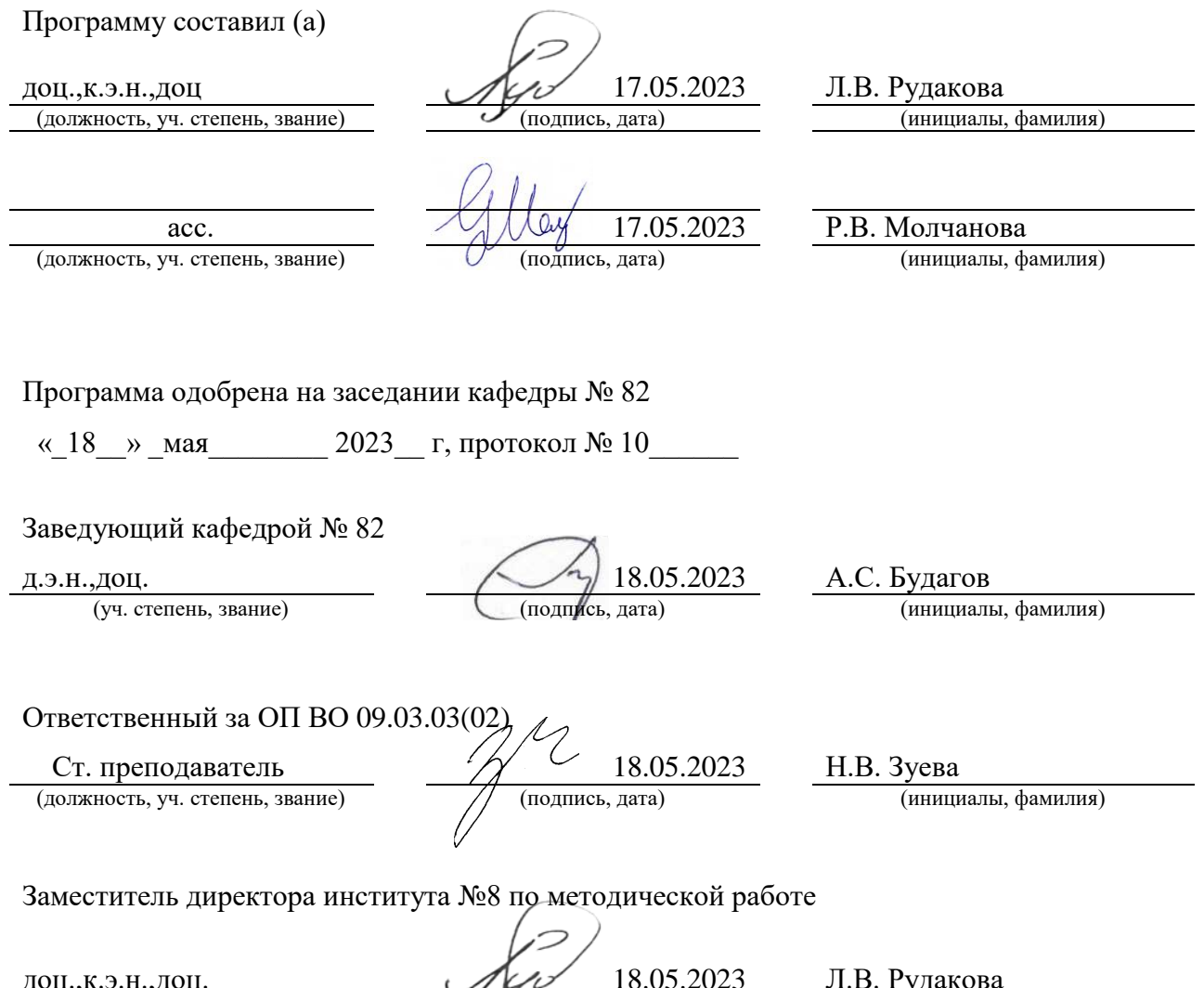

(должность, уч. степень, звание)

 $Q_{\text{(no,unice,,,,,)}}$   $Q_{\text{(no,unice,,,,,)}}$   $Q_{\text{(non,unice,,,,,)}}$  (инициалы, фамилия)

#### Аннотация

Дисциплина «Электронный бизнес» входит в образовательную программу высшего образования – программу бакалавриата по направлению подготовки/ специальности 09.03.03 «Прикладная информатика» направленности «Интеллектуальные информационные системы и технологии». Дисциплина реализуется кафедрой «№82».

Дисциплина нацелена на формирование у выпускника следующих компетенций:

ПК-5 «Способность разрабатывать стратегии продвижения в информационнотелекоммуникационной сети Интернет»

Содержание дисциплины охватывает круг вопросов, связанных с разработкой стратегии продвижения в информационно-телекоммуникационной сети Интернет.

Преподавание дисциплины предусматривает следующие формы организации учебного процесса: лекции, лабораторные работы, самостоятельная работа обучающегося.

Программой дисциплины предусмотрены следующие виды контроля: текущий контроль успеваемости, промежуточная аттестация в форме экзамена.

Общая трудоемкость освоения дисциплины составляет 4 зачетных единицы, 144 часа.

Язык обучения по дисциплине «русский»

1. Перечень планируемых результатов обучения по дисциплине

1.1. Целью преподавания дисциплины является получение обучающимися необходимых знаний, умений и навыков в области разработки стратегии продвижения в информационно-телекоммуникационной сети Интернет.

1.2. Дисциплина входит в состав части, формируемой участниками образовательных отношений, образовательной программы высшего образования (далее – ОП ВО).

1.3. Перечень планируемых результатов обучения по дисциплине, соотнесенных с планируемыми результатами освоения ОП ВО.

В результате изучения дисциплины обучающийся должен обладать следующими компетенциями или их частями. Компетенции и индикаторы их достижения приведены в таблице 1.

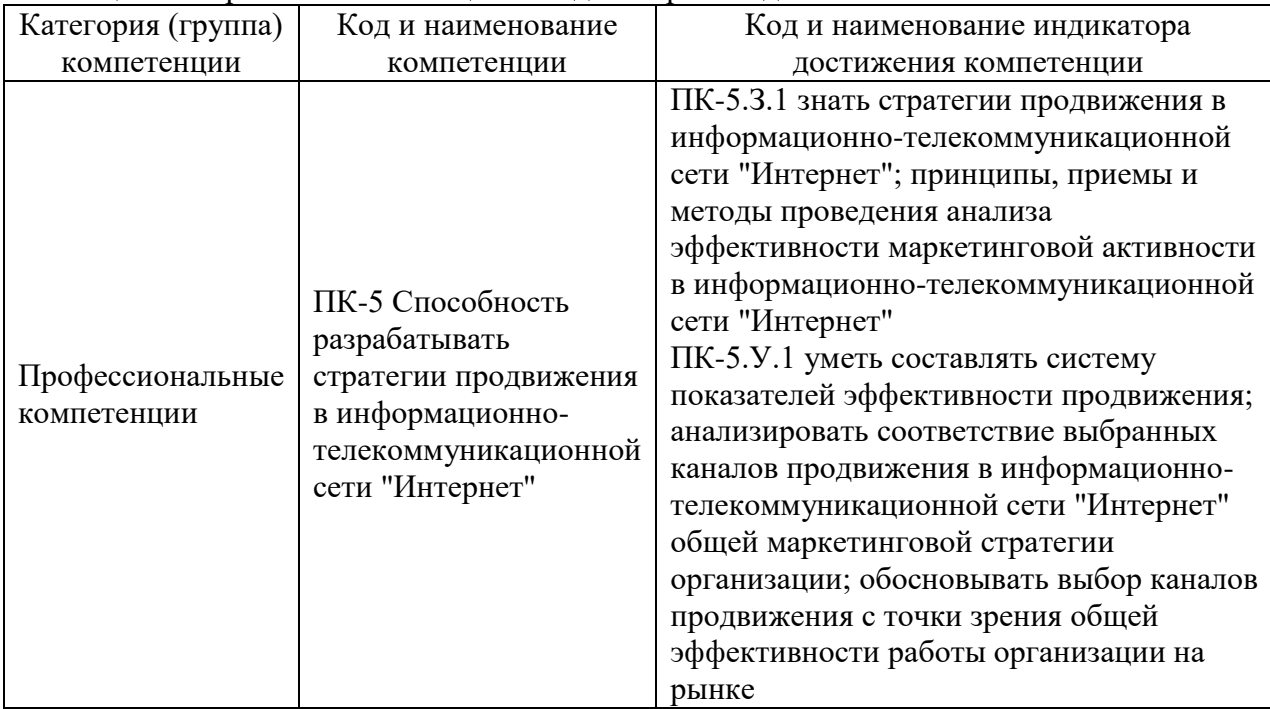

Таблица 1 – Перечень компетенций и индикаторов их достижения

### 2. Место дисциплины в структуре ОП

Дисциплина может базироваться на знаниях, ранее приобретенных обучающимися при изучении следующих дисциплин:

- «Управление бизнесом»,
- «Информационный маркетинг»

Знания, полученные при изучении материала данной дисциплины, имеют как самостоятельное значение, так и могут использоваться при изучении других дисциплин:

«Информационный менеджмент»

#### 3. Объем и трудоемкость дисциплины

Данные об общем объеме дисциплины, трудоемкости отдельных видов учебной работы по дисциплине (и распределение этой трудоемкости по семестрам) представлены в таблине 2.

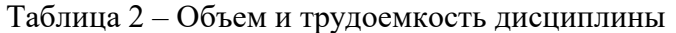

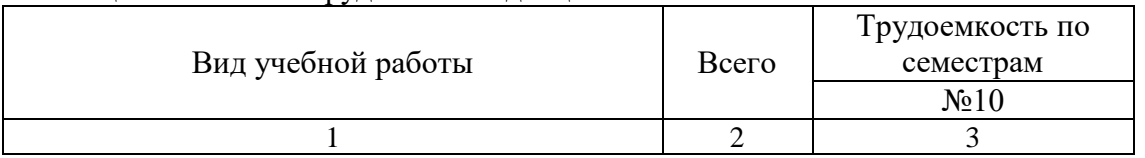

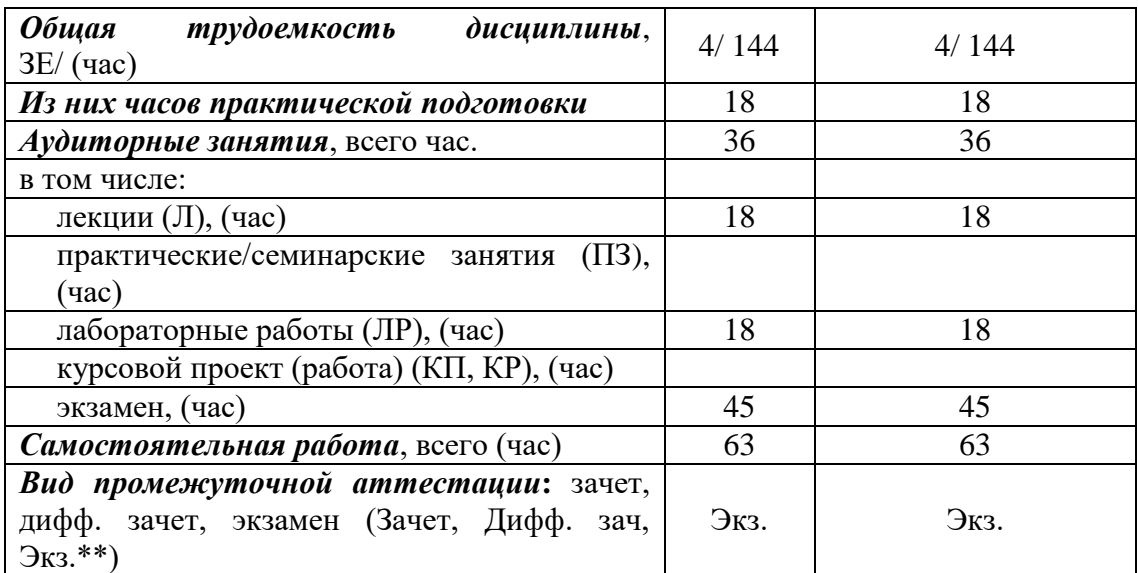

Примечание: **\*\***кандидатский экзамен

### 4. Содержание дисциплины

## 4.1. Распределение трудоемкости дисциплины по разделам и видам занятий. Разделы, темы дисциплины и их трудоемкость приведены в таблице 3.

### Таблица 3 – Разделы, темы дисциплины, их трудоемкость

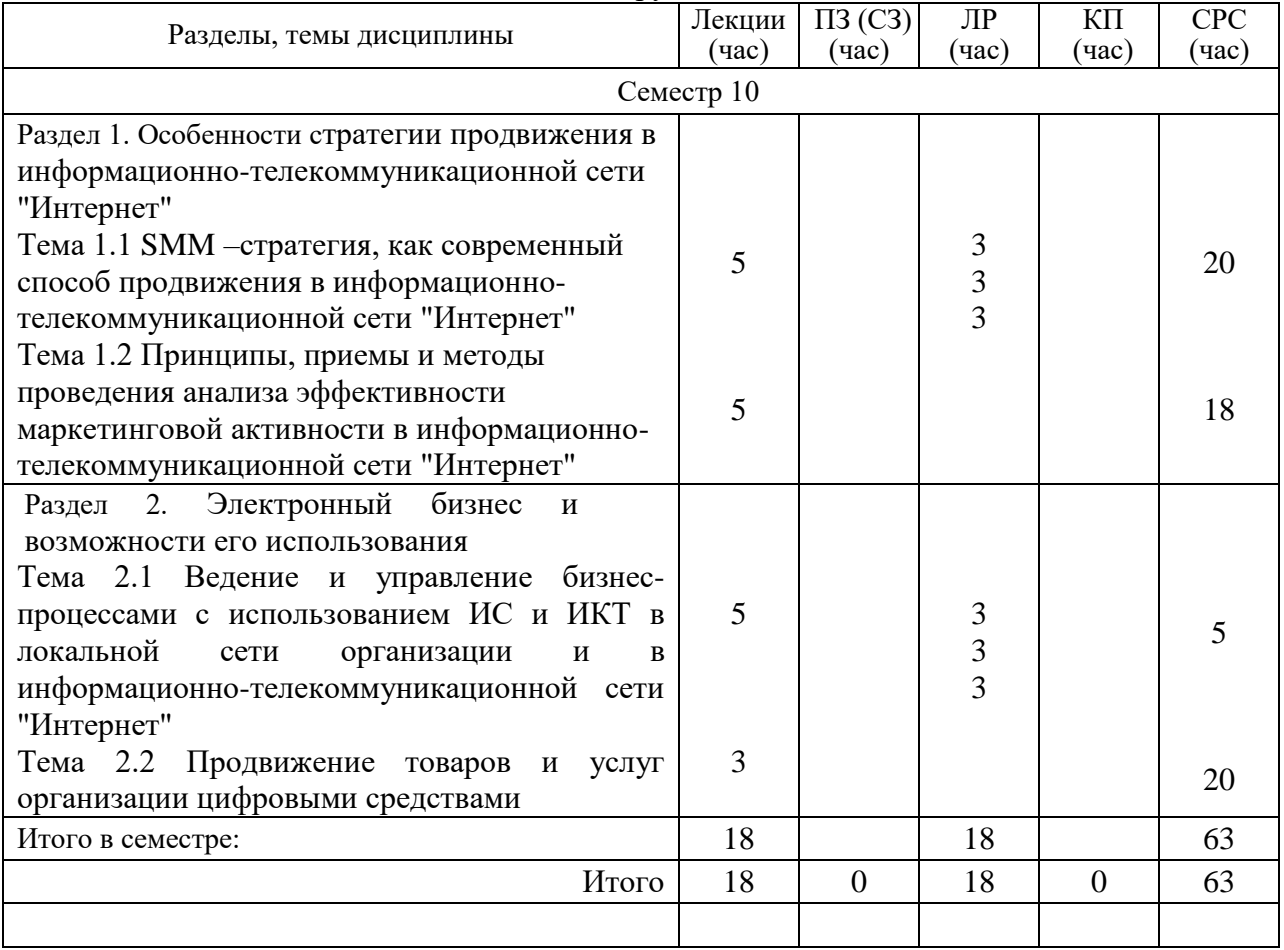

Практическая подготовка заключается в непосредственном выполнении обучающимися определенных трудовых функций, связанных с будущей профессиональной деятельностью.

4.2. Содержание разделов и тем лекционных занятий.

Содержание разделов и тем лекционных занятий приведено в таблице 4.

| Номер раздела  | Название и содержание разделов и тем лекционных занятий                                                        |
|----------------|----------------------------------------------------------------------------------------------------|
|                | 1.<br>Особенности<br>Раздел<br>стратегии<br>продвижения<br>B                                                   |
|                | информационно-телекоммуникационной сети "Интернет"                                                             |
|                | SMM-стратегия, как современный способ<br>Тема 1.1                                                              |
|                | продвижения в информационно-телекоммуникационной сети                                                          |
|                | "Интернет"                                                                                                    |
|                | Формирование SMM - стратегии. Инструменты стратегии                                                            |
|                | продвижения в информационно-телекоммуникационной сети                                                          |
|                | "Интернет".                                                                                                    |
|                | Тема 1.2 Принципы, приемы и методы проведения анализа                                                          |
|                | эффективности<br>маркетинговой<br>активности<br>B                                                              |
|                | информационно-телекоммуникационной сети "Интернет"                                                             |
|                | Методы<br>проведения<br>Парсинг.<br>требований<br>анализа                                                      |
|                | пользователей и бизнес-требований. Анализ эффективности                                                        |
|                | маркетинговой активности                                                                                       |
| $\overline{2}$ | бизнес и<br>Раздел 2. Электронный<br>возможности<br>$e_{\Gamma}$                                               |
|                | использования                                                                                                  |
|                | Тема 2.1 Ведение бизнес-процессов с использованием ИС и<br>ИКТ в локальной сети организации и в информационно- |
|                | телекоммуникационной сети "Интернет"                                                                           |
|                | Различия<br>электронного<br>традиционного<br>бизнесов.<br>$\mathbf{M}$                                         |
|                | направления<br>использования<br>Основные<br>локальных<br>И                                                     |
|                | глобальных сетей в технологической и коммерческой                                                              |
|                | деятельности организации. Поиск информации в Интернете.                                                        |
|                | Тема 2.2 Продвижение товаров и услуг организации                                                               |
|                | цифровыми средствами.                                                                                          |
|                | Выбор площадок для рекламы. Виды рекламы в Интернете.                                                          |
|                | Баннерная реклама. Контекстная реклама. Сбор статистики                                                        |
|                | медийной и рекламной кампании.                                                                                 |

Таблица 4 – Содержание разделов и тем лекционного цикла

4.3. Практические (семинарские) занятия

Темы практических занятий и их трудоемкость приведены в таблице 5.

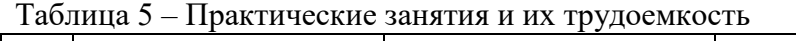

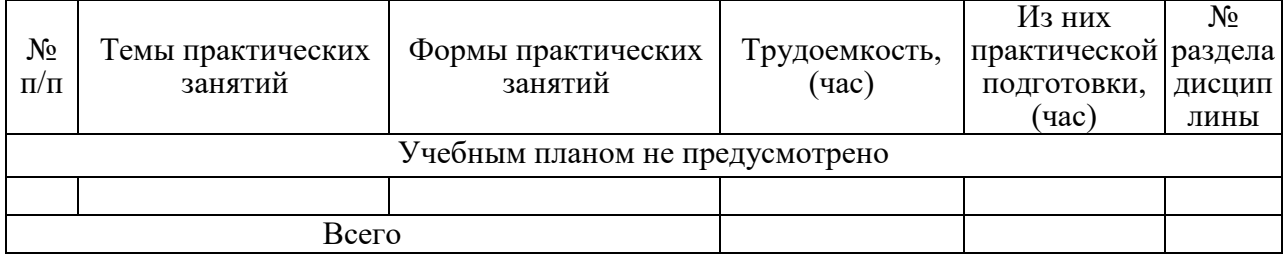

4.4. Лабораторные занятия

Темы лабораторных занятий и их трудоемкость приведены в таблице 6.

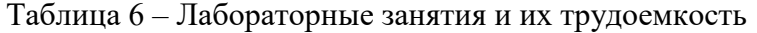

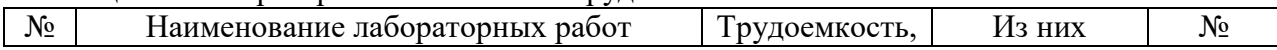

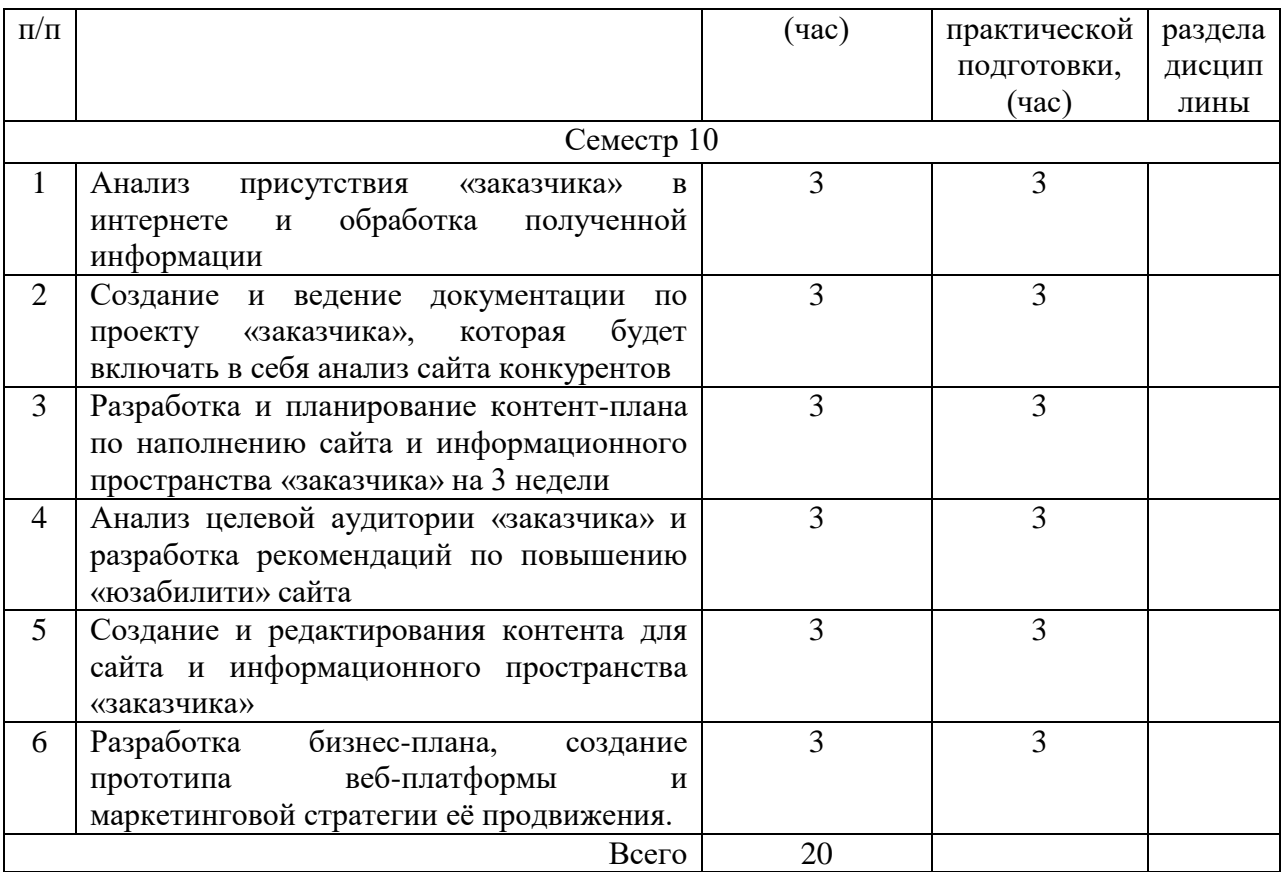

4.5. Курсовое проектирование/ выполнение курсовой работы Учебным планом не предусмотрено

4.6. Самостоятельная работа обучающихся

Виды самостоятельной работы и ее трудоемкость приведены в таблице 7.

| Вид самостоятельной работы                           | Всего, | Семестр 10, |
|------------------------------------------------------|--------|-------------|
|                                                      | час    | час         |
|                                                      | 2      | 3           |
| Изучение теоретического материала<br>дисциплины (ТО) | 58     | 58          |
| Курсовое проектирование (КП, КР)                     |        |             |
| Расчетно-графические задания (РГЗ)                   |        |             |
| Выполнение реферата (P)                              |        |             |
| Подготовка к текущему контролю<br>успеваемости (ТКУ) | 3      | 3           |
| Домашнее задание (ДЗ)                                |        |             |
| Контрольные работы заочников (КРЗ)                   |        |             |
| Подготовка к промежуточной<br>аттестации (ПА)        |        |             |
| Bcero:                                               | 63     | 63          |

Таблица 7 – Виды самостоятельной работы и ее трудоемкость

# 5. Перечень учебно-методического обеспечения

для самостоятельной работы обучающихся по дисциплине (модулю) Учебно-методические материалы для самостоятельной работы обучающихся указаны в п.п. 7-11.

### 6. Перечень печатных и электронных учебных изданий Перечень печатных и электронных учебных изданий приведен в таблице 8. Таблица 8– Перечень печатных и электронных учебных изданий

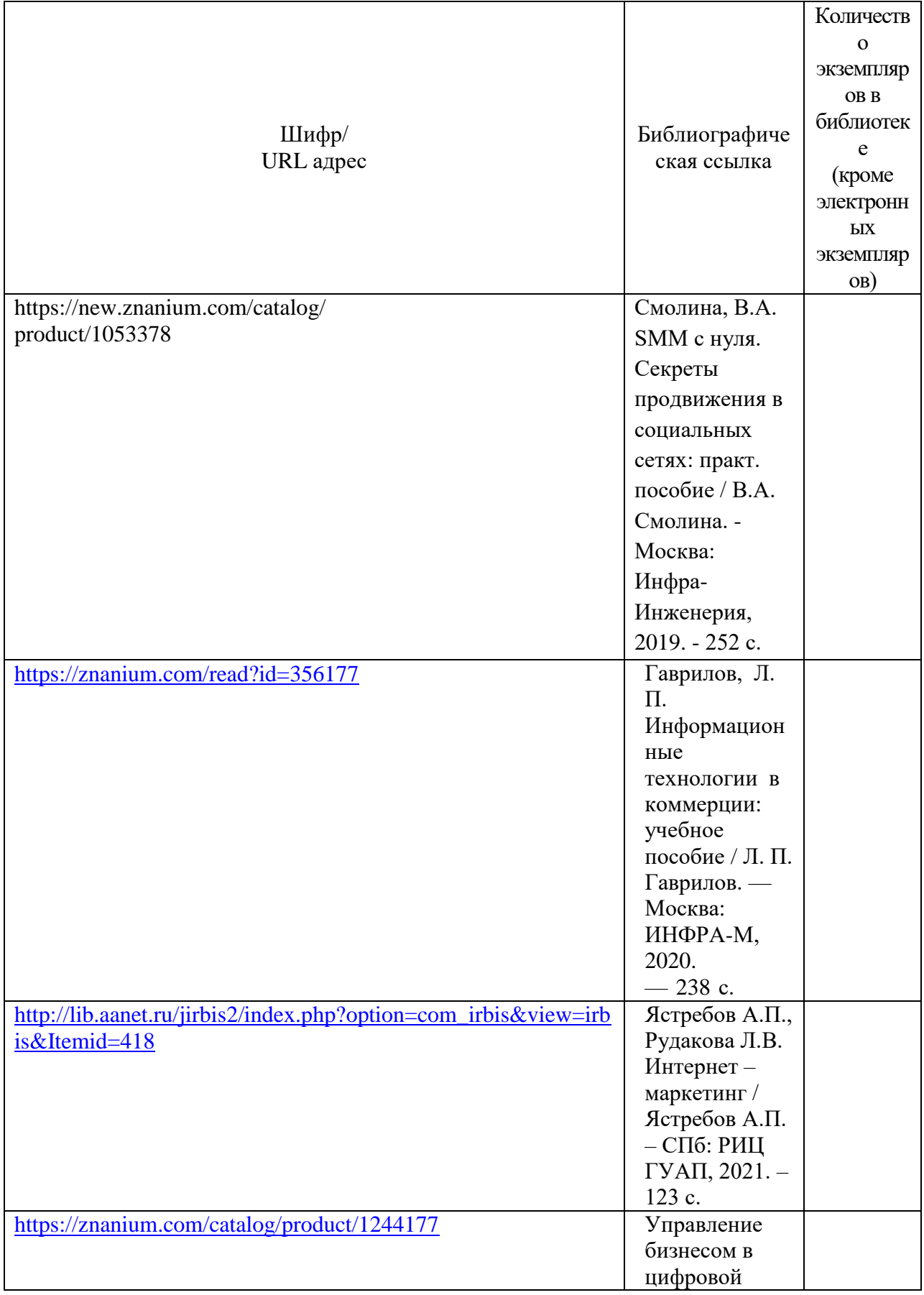

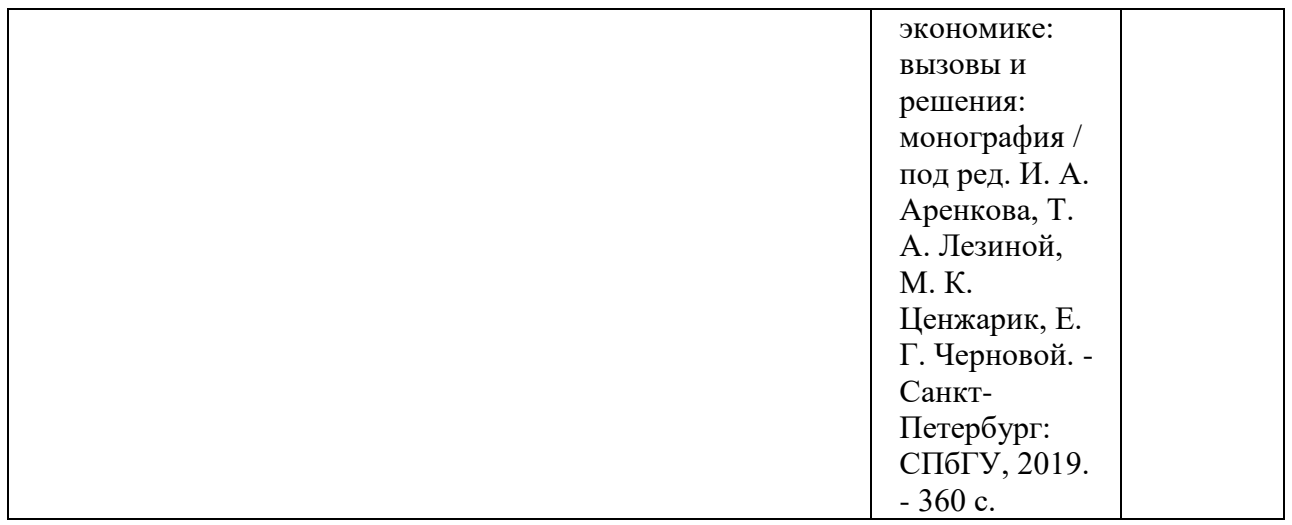

# 7. Перечень электронных образовательных ресурсов

информационно-телекоммуникационной сети «Интернет»

Перечень электронных образовательных ресурсов информационнотелекоммуникационной сети «Интернет», необходимых для освоения дисциплины приведен в таблице 9.

Таблица 9 – Перечень электронных образовательных ресурсов информационнотелекоммуникационной сети «Интернет»

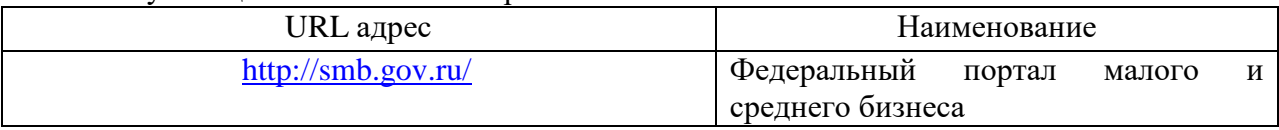

## 8. Перечень информационных технологий

8.1. Перечень программного обеспечения, используемого при осуществлении образовательного процесса по дисциплине.

Перечень используемого программного обеспечения представлен в таблице 10.

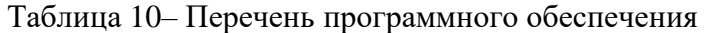

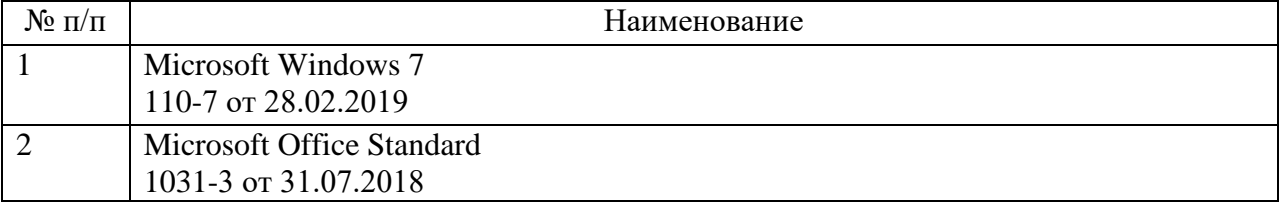

8.2. Перечень информационно-справочных систем,используемых при осуществлении образовательного процесса по дисциплине

Перечень используемых информационно-справочных систем представлен в таблине 11.

Таблица 11– Перечень информационно-справочных систем

| $N_2 \pi/\pi$ | Наименование       |
|---------------|--------------------|
|               | КонсультантПлюс    |
|               | <b>GBC ZNANIUM</b> |
|               | l арант            |

9. Материально-техническая база

Состав материально-технической базы, необходимой для осуществления образовательного процесса по дисциплине, представлен в таблице12.

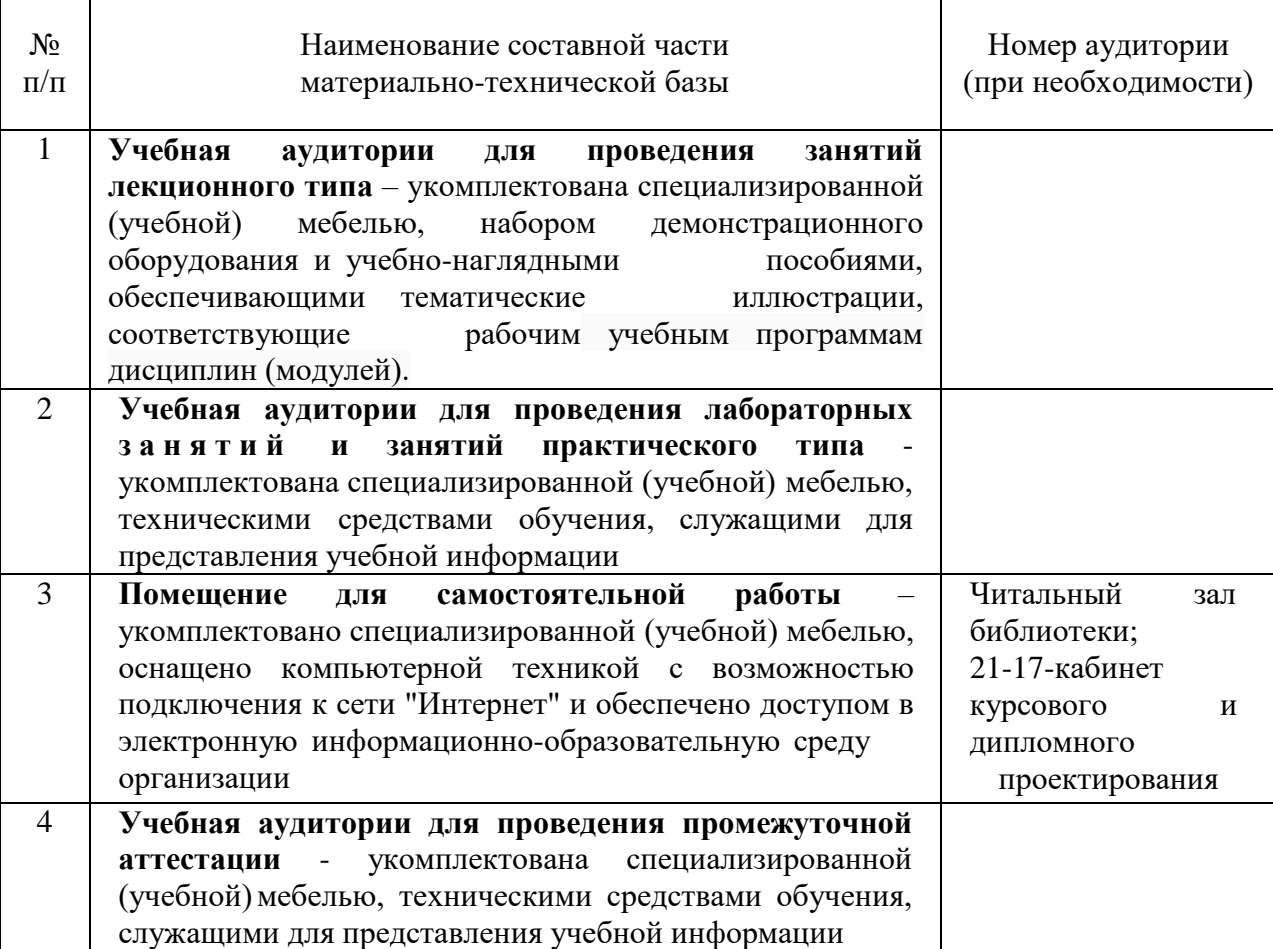

Таблица 12 – Состав материально-технической базы

10. Оценочные средства для проведения промежуточной аттестации

10.1. Состав оценочных средствдля проведения промежуточной аттестации обучающихся по дисциплине приведен в таблице 13.

Таблица 13 – Состав оценочных средств для проведения промежуточной аттестации

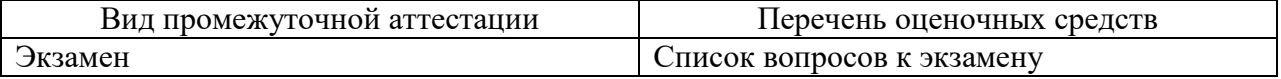

10.2. В качестве критериев оценки уровня сформированности (освоения) компетенций обучающимися применяется 5-балльная шкала оценки сформированности компетенций, которая приведена в таблице 14. В течение семестра может использоваться 100-балльная шкала модульно-рейтинговой системы Университета, правила использования которой, установлены соответствующим локальным нормативным актом ГУАП.

Таблица 14 –Критерии оценки уровня сформированности компетенций

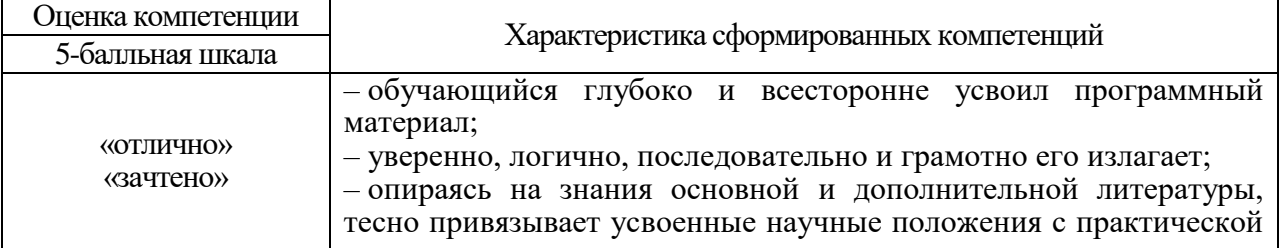

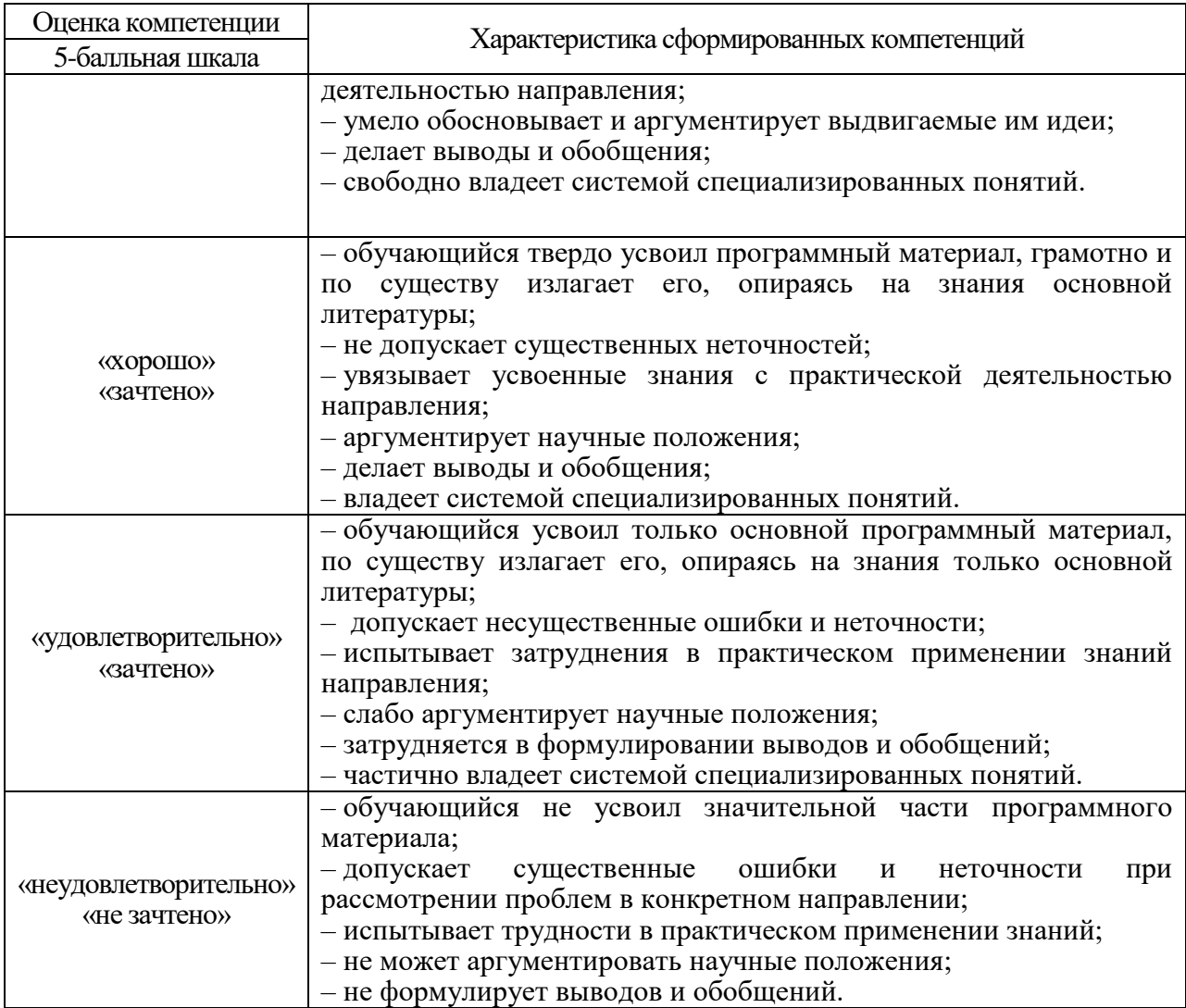

10.3. Типовые контрольные задания или иные материалы.

Вопросы (задачи) для экзамена представлены в таблице 15.

# Таблица 15 – Вопросы для экзамена

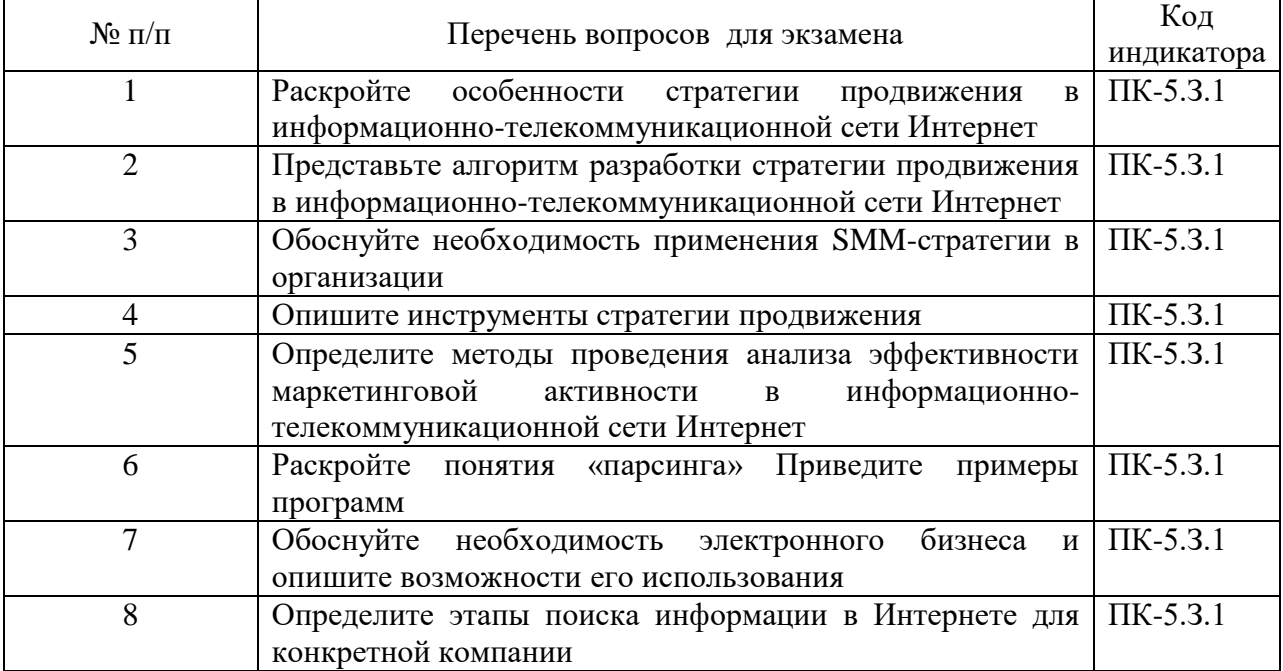

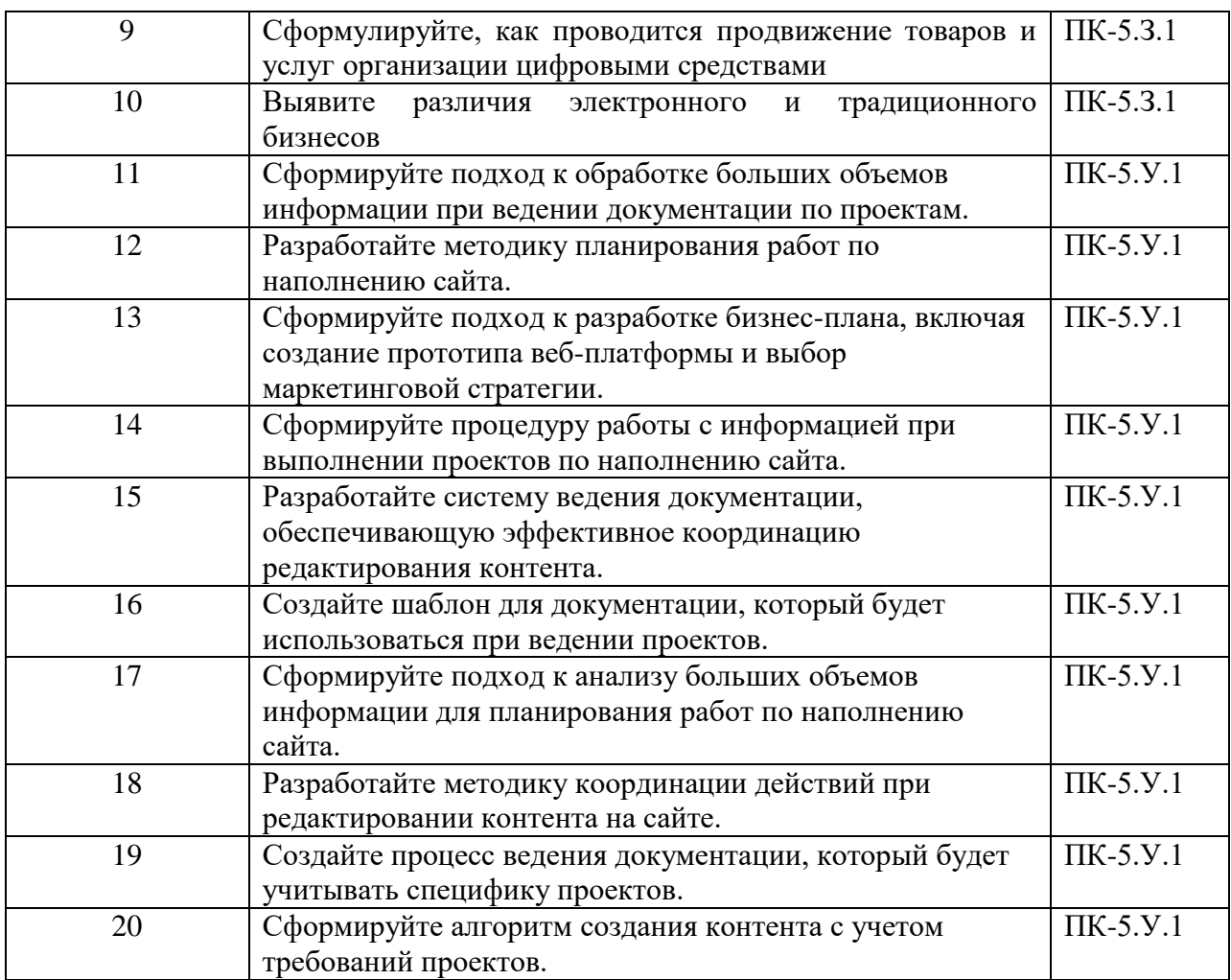

Вопросы (задачи) для зачета / дифф. зачета представлены в таблице 16. Таблица 16 – Вопросы (задачи) для зачета / дифф. зачета

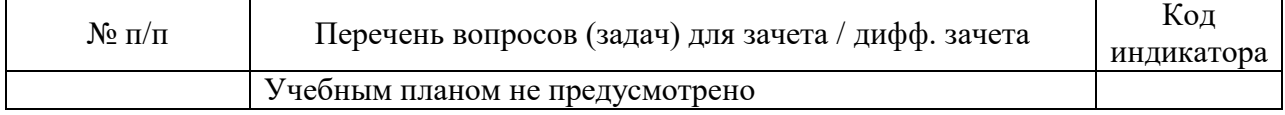

Перечень тем для курсового проектирования/выполнения курсовой работы представлены в таблице 17.

Таблица 17 – Перечень тем для курсового проектирования/выполнения курсовой работы

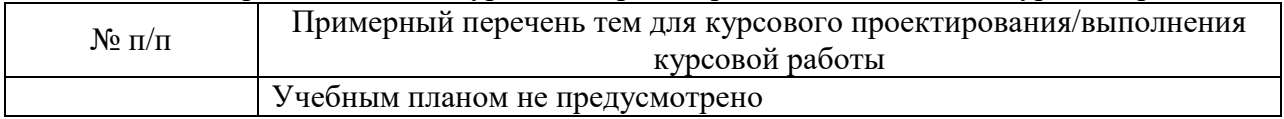

Вопросы для проведения промежуточной аттестации в виде тестирования представлены в таблице 18.

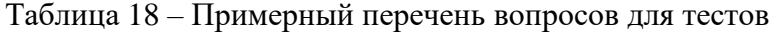

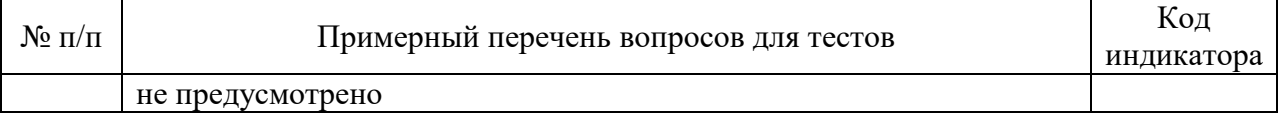

Перечень тем контрольных работ по дисциплине обучающихся заочной формы обучения, представлены в таблице 19.

Таблица 19 – Перечень контрольных работ

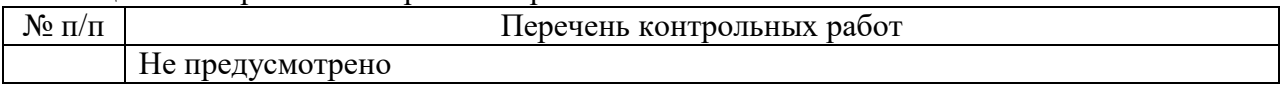

10.4. Методические материалы, определяющие процедуры оценивания индикаторов, характеризующих этапы формирования компетенций, содержатся в локальных нормативных актах ГУАП, регламентирующих порядок и процедуру проведения текущего контроля успеваемости и промежуточной аттестации обучающихся ГУАП.

11. Методические указания для обучающихся по освоению дисциплины

11.1. Методические указания для обучающихся по освоению лекционного материала*.*

Основное назначение лекционного материала – логически стройное, системное, глубокое и ясное изложение учебного материала. Назначение современной лекции в рамках дисциплины не в том, чтобы получить всю информацию по теме, а в освоении фундаментальных проблем дисциплины, методов научного познания, новейших достижений научной мысли. В учебном процессе лекция выполняет методологическую, организационную и информационную функции. Лекция раскрывает понятийный аппарат конкретной области знания, её проблемы, дает цельное представление о дисциплине, показывает взаимосвязь с другими дисциплинами.

Планируемые результаты при освоении обучающимися лекционного материала:

 получение современных, целостных, взаимосвязанных знаний, уровень которых определяется целевой установкой к каждой конкретной теме;

получение опыта творческой работы совместно с преподавателем;

 развитие профессионально-деловых качеств, любви к предмету и самостоятельного творческого мышления.

появление необходимого интереса, необходимого для самостоятельной работы;

 получение знаний о современном уровне развития науки и техники и о прогнозе их развития на ближайшие годы;

 научиться методически обрабатывать материал (выделять главные мысли и положения, приходить к конкретным выводам, повторять их в различных формулировках);

получение точного понимания всех необходимых терминов и понятий.

Лекционный материал может сопровождаться демонстрацией слайдов и использованием раздаточного материала при проведении коротких дискуссий об особенностях применения отдельных тематик по дисциплине.

Структура предоставления лекционного материала: формулировка темы лекции; указание основных изучаемых разделов или вопросов и предполагаемых затрат времени на их изложение; изложение вводной части; изложение основной части лекции; краткие выводы по каждому из вопросов; заключение; рекомендации.

11.2. Методические указания для обучающихся по выполнению лабораторных работ

В ходе выполнения лабораторных работ обучающийся должен углубить и закрепить знания, практические навыки, овладеть современной методикой и техникой эксперимента в соответствии с квалификационной характеристикой обучающегося. Выполнение лабораторных работ состоит из экспериментально-практической, расчетноаналитической частей и контрольных мероприятий.

Выполнение лабораторных работ обучающимся является неотъемлемой частью изучения дисциплины, определяемой учебным планом, и относится к средствам, обеспечивающим решение следующих основных задач обучающегося:

 приобретение навыков исследования процессов, явлений и объектов, изучаемых в рамках данной дисциплины;

 закрепление, развитие и детализация теоретических знаний, полученных на лекциях;

получение новой информации по изучаемой дисциплине;

 приобретение навыков самостоятельной работы с лабораторным оборудованием и приборами.

1. Задание и требования к проведению лабораторной работы №1 «Анализ присутствия «заказчика» в интернете и обработка полученной информации»

Цель работы: Провести анализ присутствия «заказчика» в интернете и обработать полученную информацию для дальнейшей разработки рекомендаций на основании проведённого анализа.

Структура и форма отчета о лабораторной работе

С помощью wordstat.yandex сформировать теги для мониторинга присутствия «заказчика» в сети Интернет. Вставить список до 20 тегов вручную и 2 скриншота. Выбрать 1 тег, аргументировать выбор тега и вставить его в поисковый запрос системы Яндекс. Выбрать первые 5 ссылок (формат https:…), которые будут получены. Результат оформить в формате таблицы:

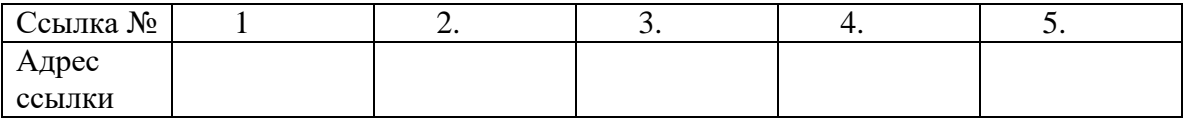

Провести анализ полученных 5 ссылок (ресурсов) по критериям и создать таблицу:

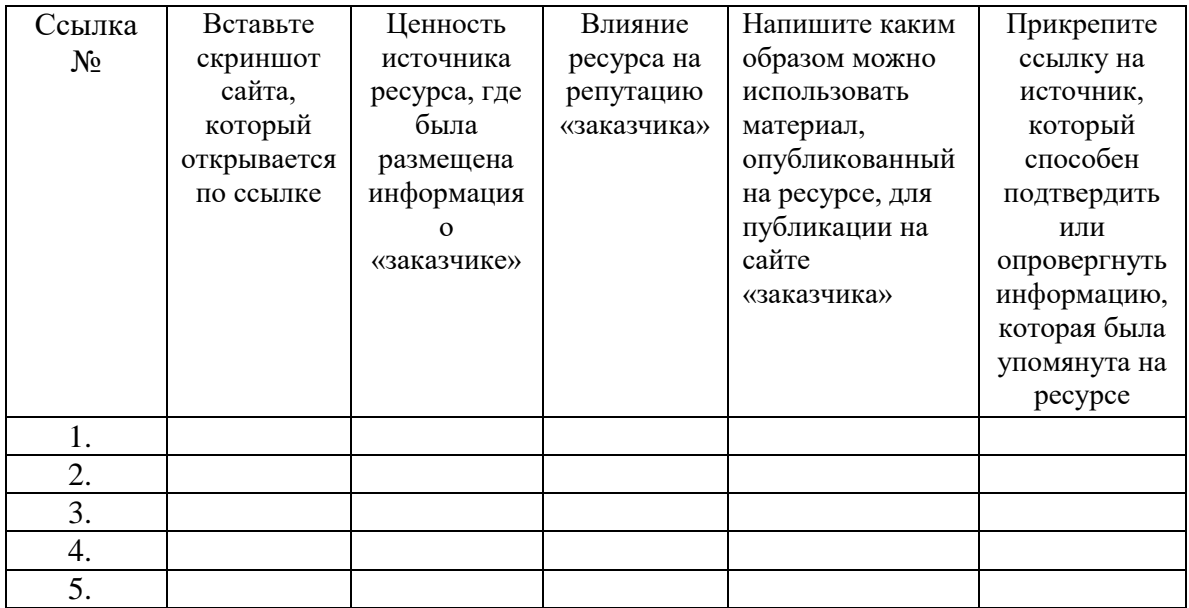

Сформируйте 5 рекомендаций «заказчику» на основании проведённого анализа.

Требования к оформлению отчета о лабораторной работе

Аналитическая справка формируется в виде документа Word с титульным листом, в соответствии с ГОСТ 7.32.

2. Задание и требования к проведению лабораторной работы № 2 «Создание и ведение документации по проекту «заказчика», которая будет включать в себя анализ сайта конкурентов»

Цель работы: Создать документ в формате Word, где будет проведён анализ конкурентов, и загрузить его в облачное хранилище «Яндекс Диск».

### Структура и форма отчета о лабораторной работе

В документе Word составить таблицу из 5 конкурентов нашего «заказчика» в формате:

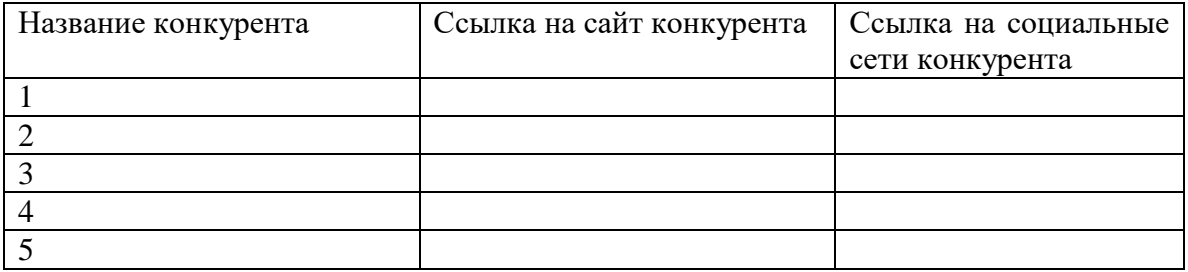

Написать список из 5 критериев, которые будут использоваться для анализа сайта конкурентов, и каждый критерий обосновать 2 аргументами в формате таблицы:

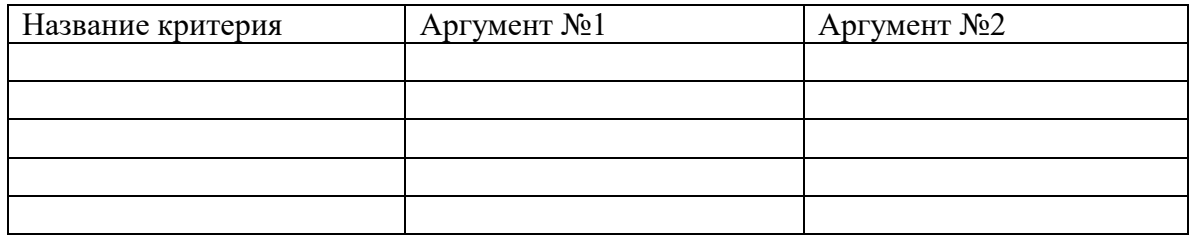

Провести анализ сайта каждого конкурента по выбранным 5 критериям. Анализ должен быть произведён в формате таблицы или текстовом формате. На основании анализа создать список из 5 пунктов, где будет указано какие аспекты можно внедрить и улучшить на сайте «заказчика».

Полученный документ Word загрузить в облачное хранилище «Яндекс Диск», скопировать ссылку и вставить в работу.

Требования к оформлению отчета о лабораторной работе Аналитическая справка формируется в виде документа Word с титульным листом, в соответствии с ГОСТ 7.32.

3. Задание и требования к проведению лабораторной работы №3 «Разработка и планирование контент-плана по наполнению сайта и информационного пространства «заказчика» на 3 недели» Цель работы: Создать контент-план на 3 неделя для «заказчика» Структура и форма отчета о лабораторной работе

В документ Word cоздать таблицу, где будет сформирован контент-план на 3 недели по наполнению сайта.

В таблице обязательно должен быть указан день недели (и дата)

Требования к оформлению отчета о лабораторной работе

Аналитическая справка формируется в виде документа Word с титульным листом, в соответствии с ГОСТ 7.32.

4. Задание и требования к проведению лабораторной работы №4 «Анализ целевой аудитории «заказчика» и разработка рекомендаций по повышению «юзабилити» сайта»

Цель работы: Проанализировать целевую аудиторию «заказчика» и создать список рекомендаций по повышению «юзабилити» сайта

Структура и форма отчета о лабораторной работе

Представить основную информацию о «заказчике» на основании которой выделить, как минимум, 4 сегмента целевой аудитории.

К каждому сегменту целевой аудитории создать список 3 рекомендаций по повышению «юзабилити» сайта. Каждую рекомендацию подкрепить 3 аргументами.

Требования к оформлению отчета о лабораторной работе

Аналитическая справка формируется в виде документа Word с титульным листом, в соответствии с ГОСТ 7.32.

5. Задание и требования к проведению лабораторной работы №5 «Создание и редактирования контента для сайта и информационного пространства «заказчика» Цель работы: Создать контент для сайта и информационного пространства «заказчика» и отредактировать имеющийся.

### Структура и форма отчета о лабораторной работе

Посмотреть сайт «заказчика» и вынести 5 рекомендаций по редакции имеющегося контента на сайте.

Создать 10 примеров контента для: 1) сайта «заказчика» 2) социальных сетей «заказчика»

Требования к оформлению отчета о лабораторной работе

Аналитическая справка формируется в виде документа Word с титульным листом, в соответствии с ГОСТ 7.32.

6. Задание и требования к проведению лабораторной работы №6 «Разработка бизнесплана, создание прототипа веб-платформы и маркетинговой стратегии её продвижения.»

Цель работы: Разработка бизнес-плана, создание прототипа веб-платформы и маркетинговой стратегии её продвижения.

Структура и форма отчета о лабораторной работе

Разработать бизнес-плана для «заказчика», который включает в себя информацию о компании, анализ рынка, описание продукта и бизнес-модели «заказчика». Создать прототип веб-платформы (сайта) с помощью tilda. Разработать стратегию продвижения сайта, которая будет состоять, как минимум, из 5 шагов продвижения.

Требования к оформлению отчета о лабораторной работе

Аналитическая справка формируется в виде документа Word с титульным листом, в соответствии с ГОСТ 7.32.

11.3. Методические указания для обучающихся по прохождению самостоятельной работы

В ходе выполнения самостоятельной работы, обучающийся выполняет работу по заданию и при методическом руководстве преподавателя, но без его непосредственного участия. Обучающийся самостоятельно проводить изучения теоретического материала по рекомендуемой литературе, представленной в таблице 8 и 9.

В процессе выполнения самостоятельной работы, у обучающегося формируется целесообразное планирование рабочего времени, которое позволяет им развивать умения и навыки в усвоении и систематизации приобретаемых знаний, обеспечивает высокий уровень успеваемости в период обучения, помогает получить навыки повышения профессионального уровня.

Методическими материалами, направляющими самостоятельную работу обучающихсяявляются:

учебно-методический материал по дисциплине;

 методические указания по выполнению контрольных работ (для обучающихся по заочной форме обучения).

11.4. Методические указания для обучающихся по прохождению текущего контроля успеваемости.

Текущий контроль успеваемости предусматривает контроль качества знаний обучающихся, осуществляемого в течение семестра с целью оценивания хода освоения дисциплины.

Требования к проведению текущего контроля успеваемости: к моменту проведения текущего контроля успеваемости (8 неделя обучения) должно быть выполнено 50% лабораторных работы, устный опрос. К концу обучения (17 неделя) должны быть выполнены все лабораторные работы.

Методы проведения текущего контроля успеваемости: устный опрос на занятиях, защита лабораторных работ (сроки исполнения, соответствие заданию, ГОСТ).

Результаты текущего контроля успеваемости учитываются при проведении промежуточной аттестации и являются основанием для допуска студентов к промежуточной аттестации.

Вопросы к устному опросу:

- Алгоритм прохождения платежа с участием платѐжных систем.
- Особенности цифровой экономики.
- Задачи корпоративного сайта.
- Способы структурирования целевой аудитории в Интернете.
- Организация разработки Интернет-проекта.

Организация сопровождения работы сайта и жизненный цикл Интернет-

проекта.

- Виды и особенности рекламы в Интернете.
- Виды банерной рекламы.
- Возможности Интернет-рекламы для сбора статистики рекламной кампании.
- Виды и возможности текстовой информации на сайте.
- Использование ключевых слов при работе с поисковыми системами.
- Что необходимо оптимизировать при создании веб-страниц
- Особенности использования мобильного Интернета пользователем.

 Различие возможностей доступа в Интернет с устройств без операционной и с операционной системой.

Применение мобильного Интернета в электронном бизнесе.

11.5. Методические указания для обучающихся по прохождению промежуточной аттестации.

Промежуточная аттестация обучающихся предусматривает оценивание промежуточных и окончательных результатов обучения по дисциплине. Она включает в себя:

 экзамен – форма оценки знаний, полученных обучающимся в процессе изучения всей дисциплины или ее части, навыков самостоятельной работы, способности применять их для решения практических задач. Экзамен, как правило, проводится в период экзаменационной сессии и завершается аттестационной оценкой «отлично», «хорошо», «удовлетворительно», «неудовлетворительно».

Требования к проведению промежуточной аттестации: к моменту проведения промежуточной аттестации должны быть выполнены все лабораторные работы.

Методы проведения промежуточной аттестации: экзамен.

# Лист внесения изменений в рабочую программу дисциплины

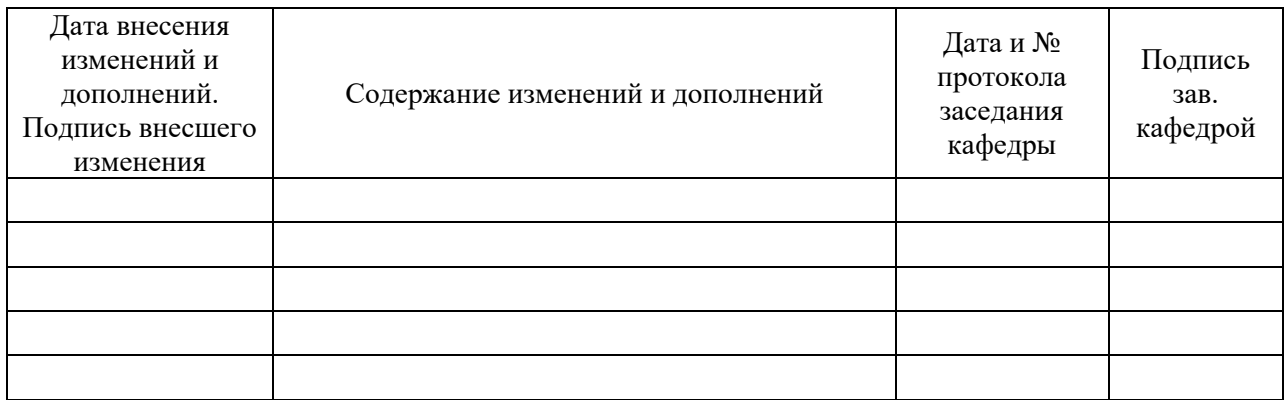